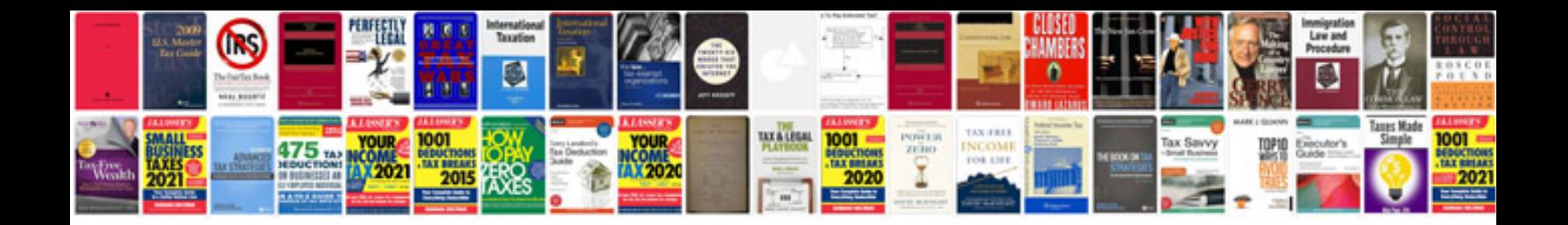

**Bmw z4 service intervals**

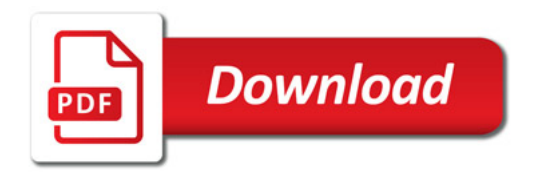

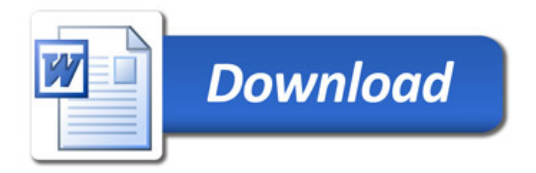